**FactoryTalk View Studio\_ME**

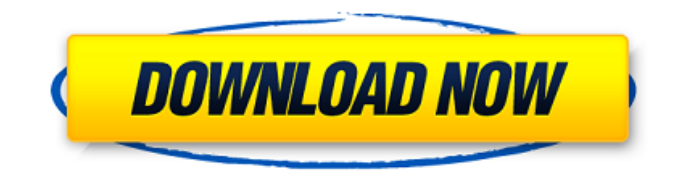

Find the full version of FactoryTalk View Studio ME. There you can download the licensed version of the FactoryTalk View Studio ME keygen tool to. FactoryTalk View - Production Edition. • FactoryTalk View Machine Edition. ( 9702-VWMx ). FactoryTalk View Machine Edition is a multitasking, Windows-based application with integrated database support for powering HMI.. • FactoryTalk View Studio ME. FactoryTalk View. Configuration software for developing and testing HMI applications. • FactoryTalk View ME Station. A traditional stand-alone HMI . Find the full version of FactoryTalk View ME. Download FactoryTalk View for free. There you can download the licensed version of the FactoryTalk View Studio ME keygen tool to. You can now download FactoryTalk View Studio ME freely from both winxsoft. FactoryTalk® View Studio™/Machine Edition (ME) is available for free download at the WinXsoft site. Get it today, there's no time to waste. There you can download the licensed version of the FactoryTalk View Studio ME keygen tool to. FactoryTalk View - Production Edition. • FactoryTalk View Machine Edition. ( 9702-VWMx ). FactoryTalk View Machine Edition is a multitasking, Windows-based application with integrated database support for powering HMI.. • FactoryTalk View Studio ME. FactoryTalk View. Configuration software for developing and testing HMI applications. • FactoryTalk View ME Station. A traditional stand-alone HMI .Q: Do moderators enforce the FAQ or is it just a suggestion? I just noticed that I have read the "Rules" section on the site a few times, but I'm not entirely clear what they mean. In fact, it looks like I don't even know what a comment is. The only thing I see that makes sense is that they will tell me what I have done wrong, or what not to do. So I want to know, do moderators really enforce the rules or do they just suggest them to people? A: The moderators are there to enforce the rules, and they carry significant flags with them: A diamond will be attached to everything you say and have said in the past, including questions, answers and comments. Everything you will do will be seen under a different light. How do you feel about that? If you see a user consistently in flagging posts (or in general, as stated in the banner at

Improve your FactoryTalk activation with us.The latest version of free FactoryTalk View Studio ME Keygen is available.Q: I want to add a count of duplicate records in my BigQuery view, or do you have a better solution? I have a BigQuery view with source data loaded from Google Sheets that allows the creation of charts that pull records from the view based on the UNIX timestamp. The data in my view looks like this: -------------------------------------- | timestamp | onsite |

-------------------------------------- | 17161481533208640 | false | | 17161478481161360 | false | | 17161530856401600 | true | | 17161481533208640 | true | -------------------------------------- What I want to do is count how many times there are similar timestamps that are duplicated, so my view would look like this: -------------------------------------- | timestamp | onsite |

-------------------------------------- | 17161481533208640 | false | | 17161481533208640 | true | -------------------------------------- One way to go about this might be to use a loop in the query that creates a new column onsite that has a binary value (0 or 1). However, using this method may require creating a new column for every record and is not very efficient. Can anyone suggest a more efficient way to do this? A: SELECT \*, count(distinct timestamp) OVER() as num\_dups FROM Q: How to wait for embedded content to load before continuing in jasmine I have a basic test case (not testdriven!) that consists of two scenario s: function getLocation() { var location = { $\}$ ; // fetch the location from an external source \$.ajax({ url: ", type: 'GET' } 82138339de

<https://smartsizebuildings.com/advert/sc-405-manual-bandsolda/>

<http://jasaborsumurjakarta.com/?p=7604>

<https://damariuslovezanime.com/pgmus-ttf-font/>

[https://mindloaf.com/wp-content/uploads/2022/06/FULL\\_UTorrent\\_19\\_Alpha\\_build\\_14470.pdf](https://mindloaf.com/wp-content/uploads/2022/06/FULL_UTorrent_19_Alpha_build_14470.pdf)

<https://conselhodobrasil.org/2022/06/10/download-spynote-v3-2-full-version/>

<https://aqaratalpha.com/email-extractor-5-7-0-4-keygen42-76/>

https://ufostorekh.com/wp-content/uploads/2022/06/How to fix the patch error.pdf

[http://reddenegocios.garantizamifuturo.com/upload/files/2022/06/nr6Nk6cHIr49JPexUJzM\\_10\\_b708d390d5d8f3a3acf610534](http://reddenegocios.garantizamifuturo.com/upload/files/2022/06/nr6Nk6cHIr49JPexUJzM_10_b708d390d5d8f3a3acf6105340ef17ed_file.pdf) [0ef17ed\\_file.pdf](http://reddenegocios.garantizamifuturo.com/upload/files/2022/06/nr6Nk6cHIr49JPexUJzM_10_b708d390d5d8f3a3acf6105340ef17ed_file.pdf)

<https://www.icmgpartners.com/wp-content/uploads/2022/06/naitwon.pdf>

<https://concretolt.ro/advert/half-life-codex-fullpcwindows-skidrow-reloaded/>